## SAP ABAP table /SLOAP/API\_ASLOG {State change log}

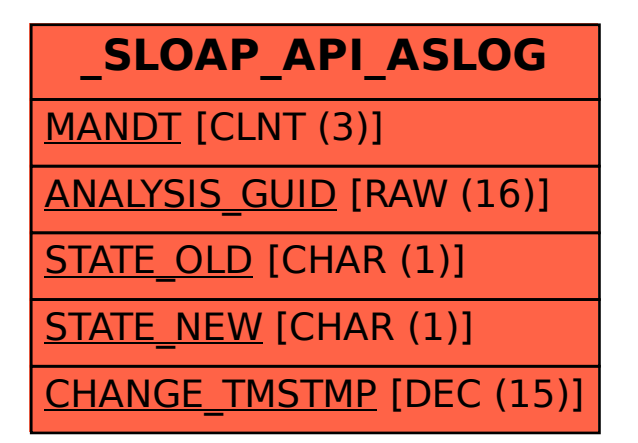